Monday March <sup>19</sup>  $L$ ecture 10

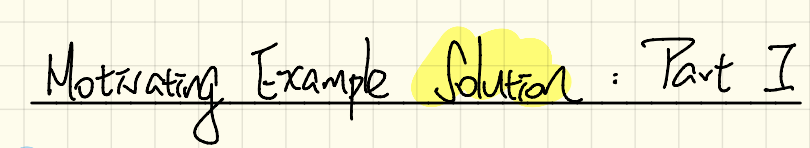

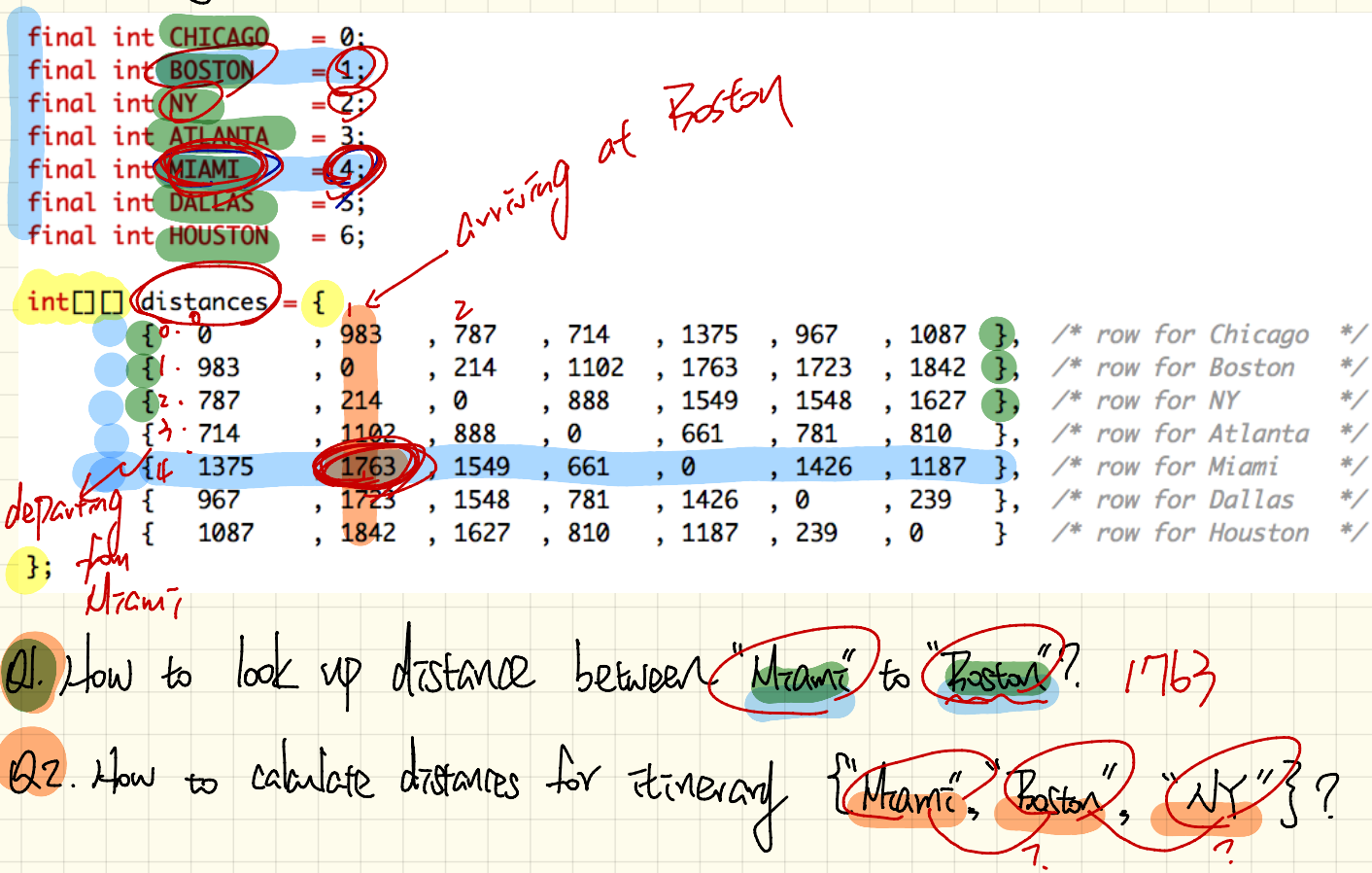

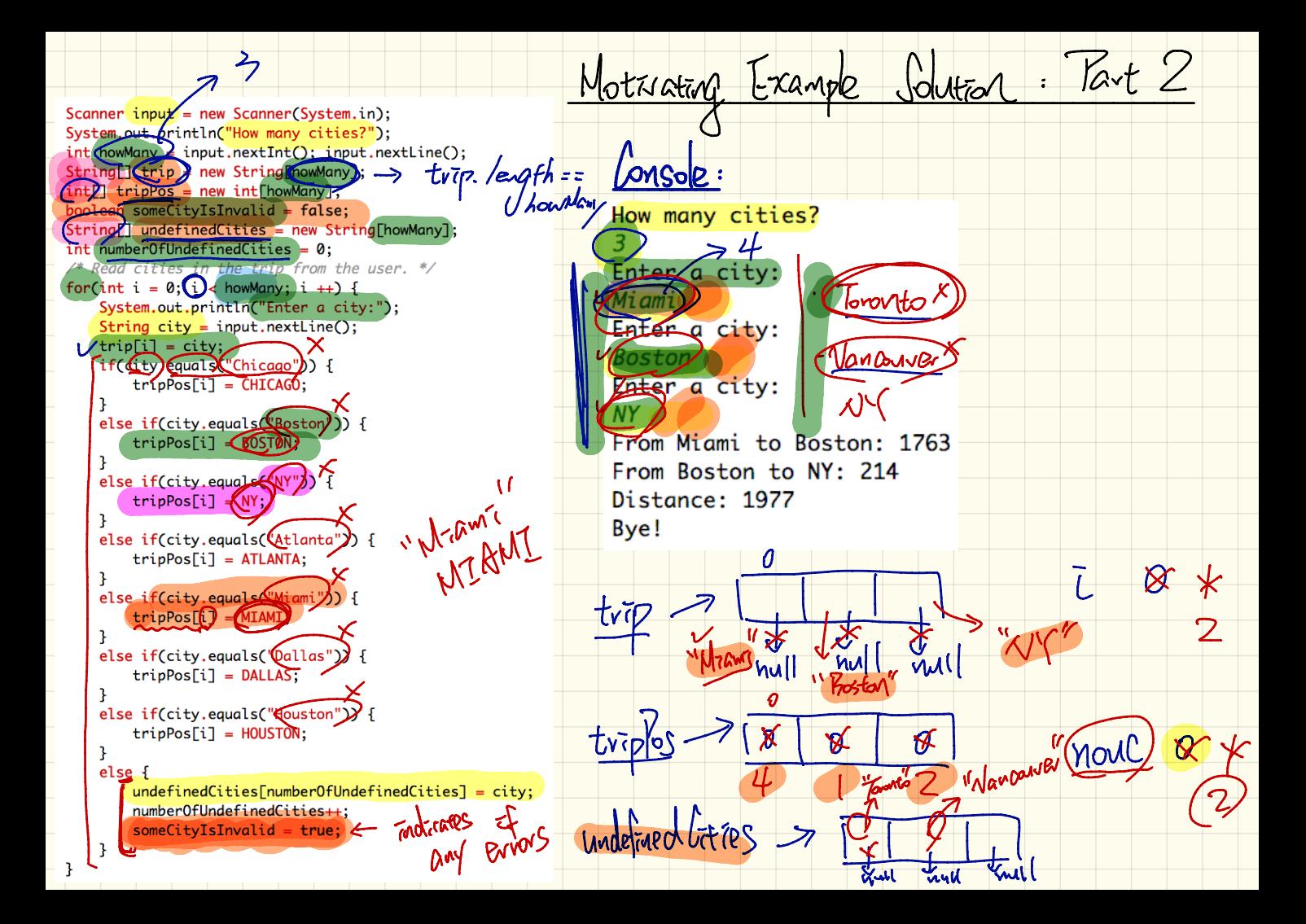

```
ate) <= aterla Motriating Example
             75.100Jolution
                                                                                   \overline{L}Nclif(someCityIsInvalid) {
                                                                                     \overline{0}"Niami
    System.out.print("Error: ");
                                                                                                     Bosta
    for(int i = 0: i < number0fUndefinedCities: i +) {
                                                                  OMSOLE:
        System.out.print(undefinedCities[i]);
        if(i < number0fUndefinedCities - 1) {
                                                                 How many cities?
            System.out.print(", ");
                                                                 Enter a city:
                                                                 Miami
    System.out.println(" are undefined.");
                                                                 Enter a city:
                                                                 Boston
else fdistances. */
    /* Add up source-to-destil
                                                                Enter a city:
    int dist = 0forQint i =(0) i
                      < bowMany -
                                  \mu i ++) {
       int \frac{1}{(x+y)}<br>
int current Dist = 0;<br>
unrent Dist = 0;<br>
unrent Dist = 0;
                                                                 From Miami to Boston: 1763
                                                                 From Boston to NY: 214
                                                                 Distance: 1977
                                                                                            E + 1 \left| \frac{e_1 q f N}{1} \right|Bye!
                                                                                    \bar{L} + \sqrt{ }dist += currentDist;
        System.out.print("From " + (srcCity) + " to " );
                                        :\ \mathbb{I} + currentDist);
       System.out.println(GstCity) +\sigmaPosto
    System.out.println("Distance: " + dist);
                                                                                    \mathsf{F}System.out.println("Bye!");
input.close();
```
trip = now String [ (hauploon); String[]  $h^{\text{out}}$ Many  $\overline{L}$  < (how Many) ;  $f_{\rm ov}$  $\pi t$  $\bar{L} = 0$ ;  $(\bar{t}$ +t String<br>String  $trap$  [ $\bar{c}$ ];  $=$  $trip$   $\overline{C}$  $\overline{C}$  $+1$  $j$ frie leight  $7+1$ detlity svclity  $I$ Motor howllary "Want" 0 "Boston"  $7<sup>1</sup>$ Bostal Mari Lex Out Of B-女汉

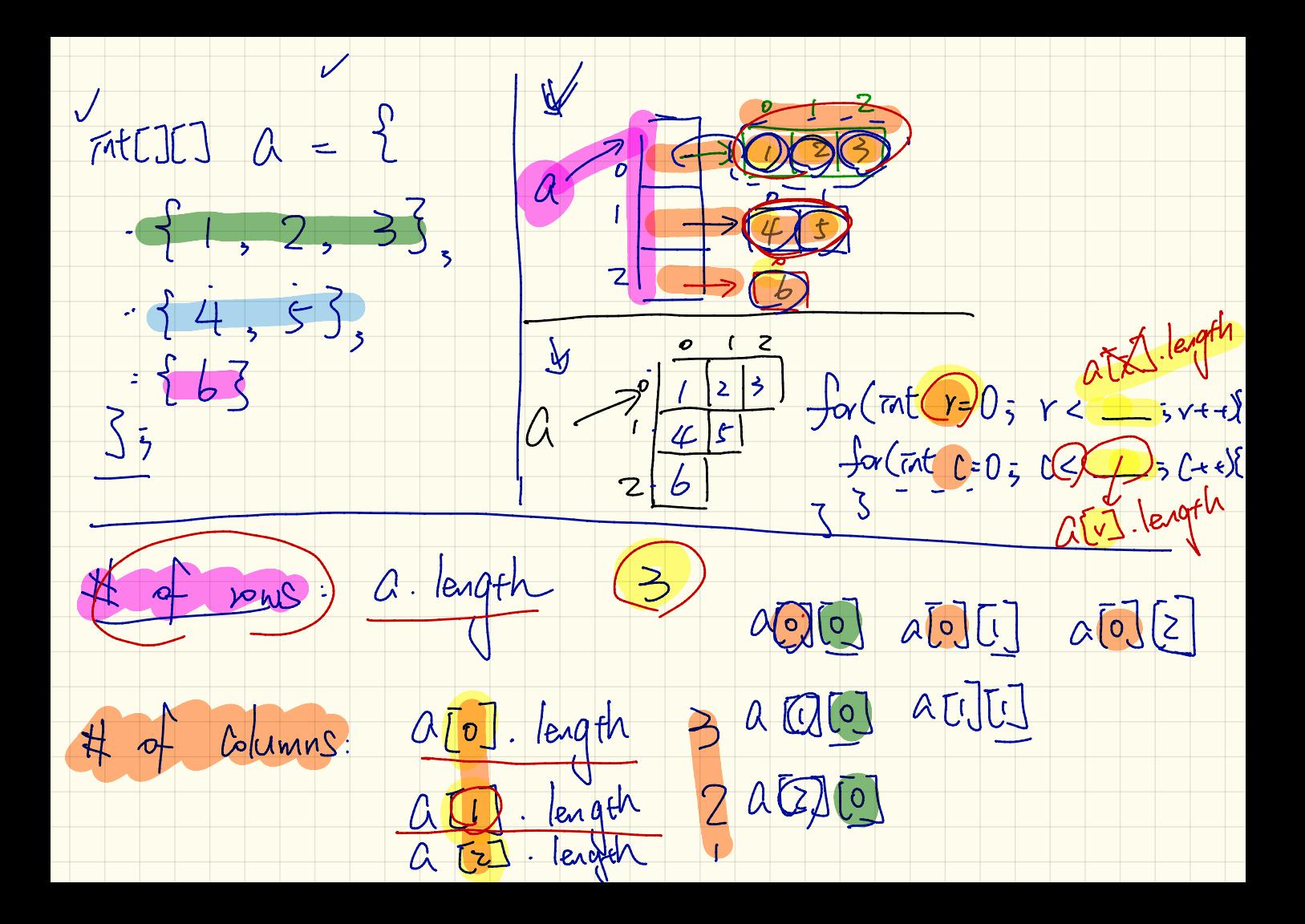

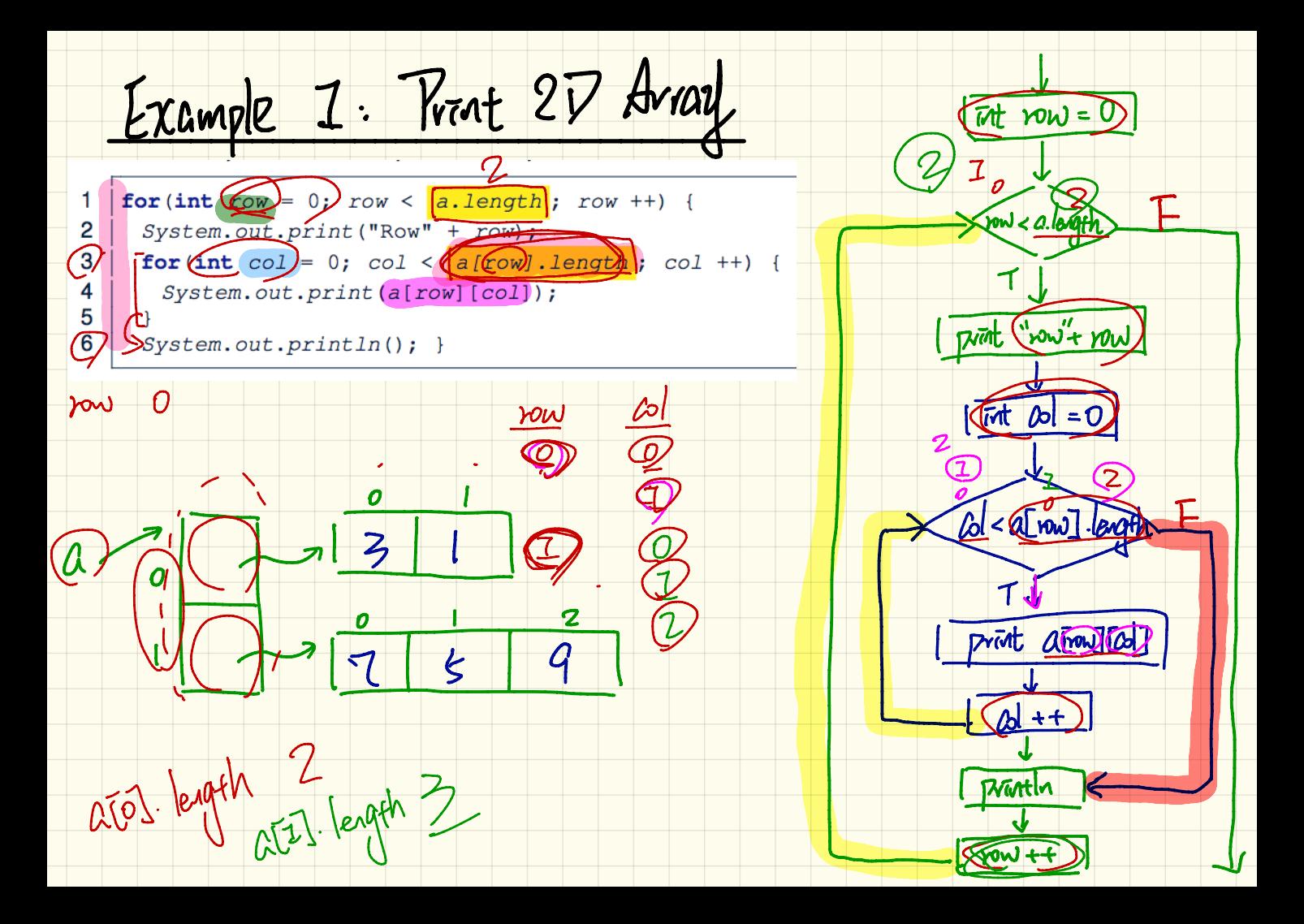

Example 2: Calculate Average

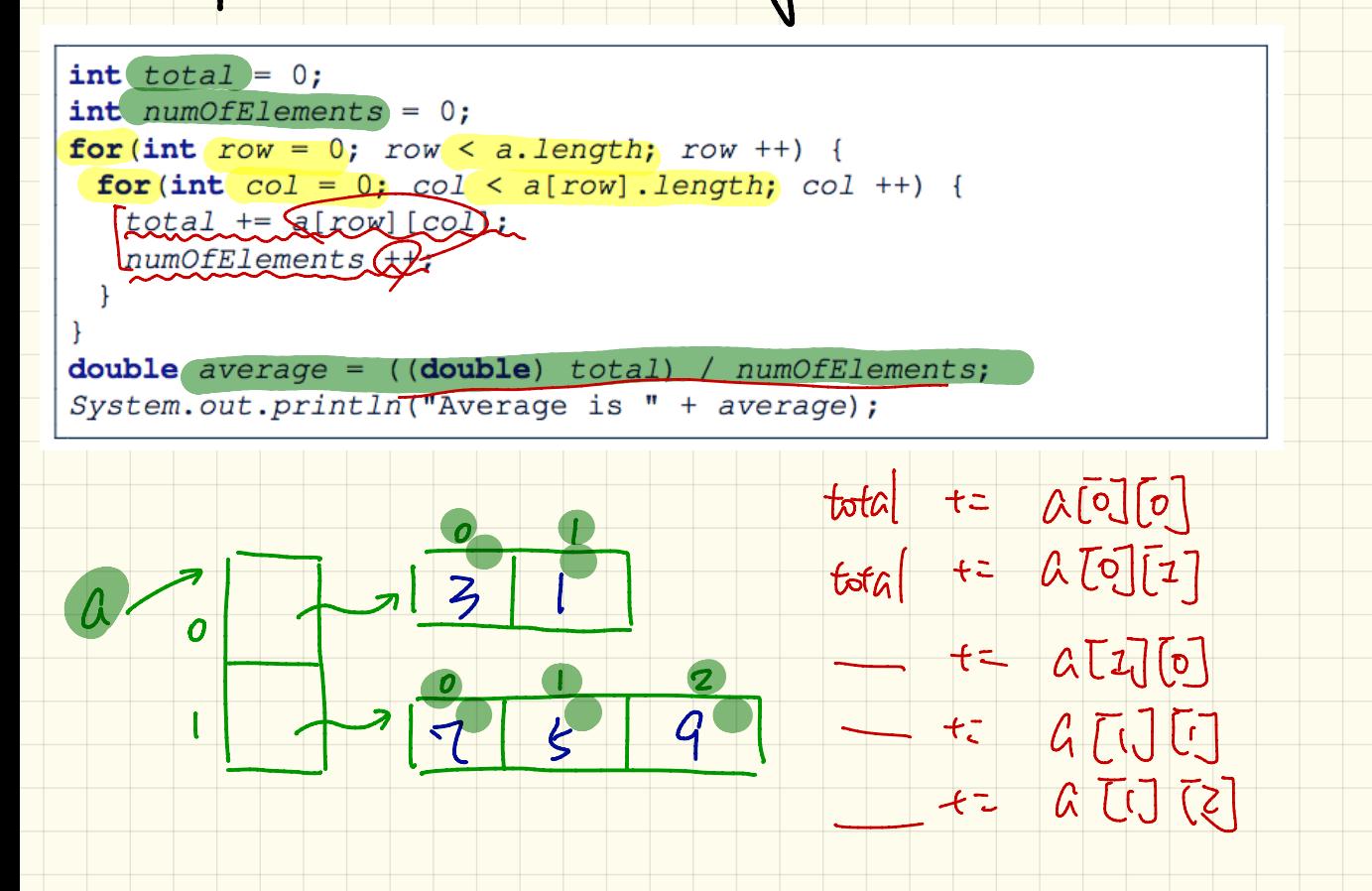

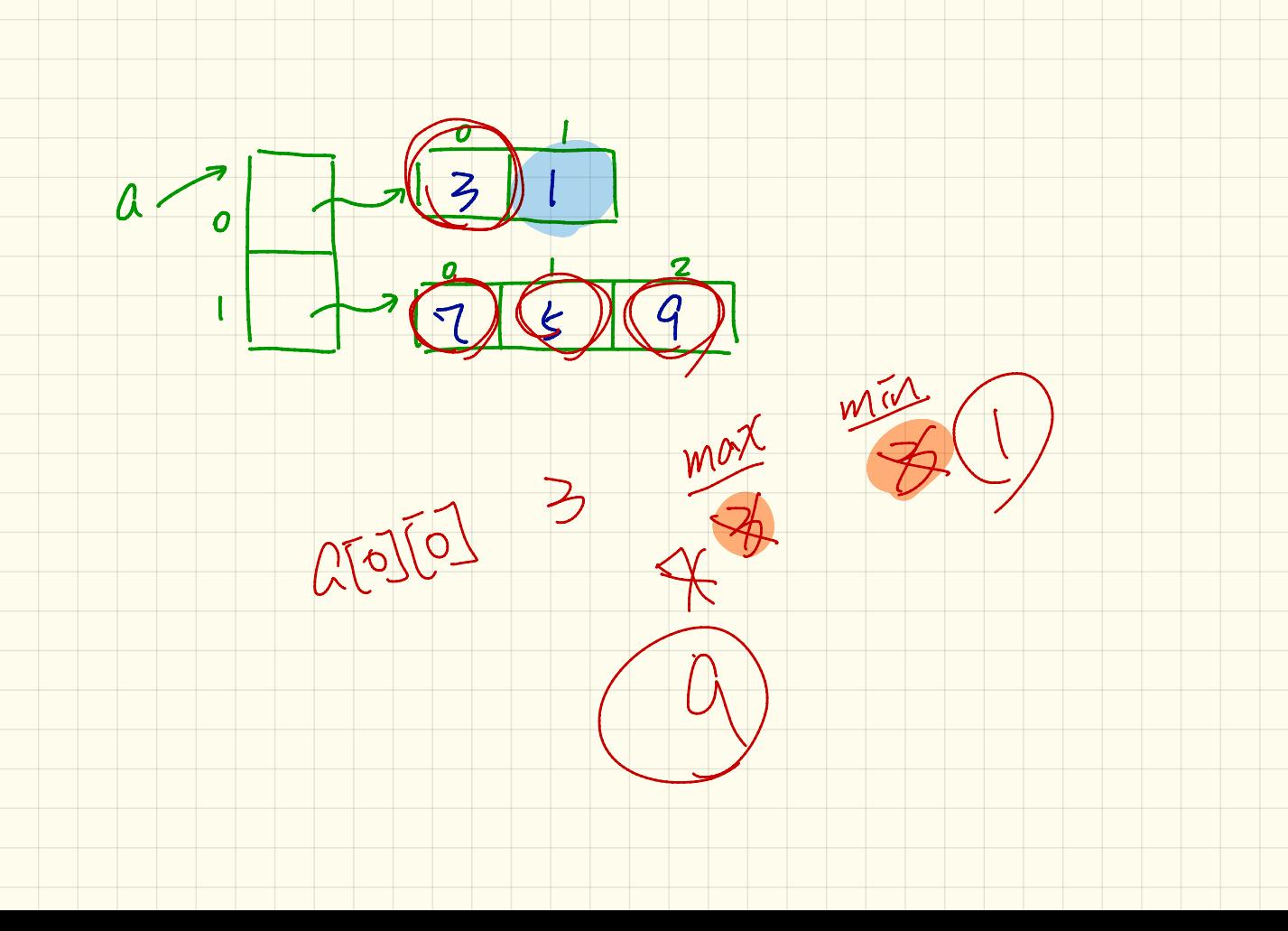

Example 3. Calculat Max and Min

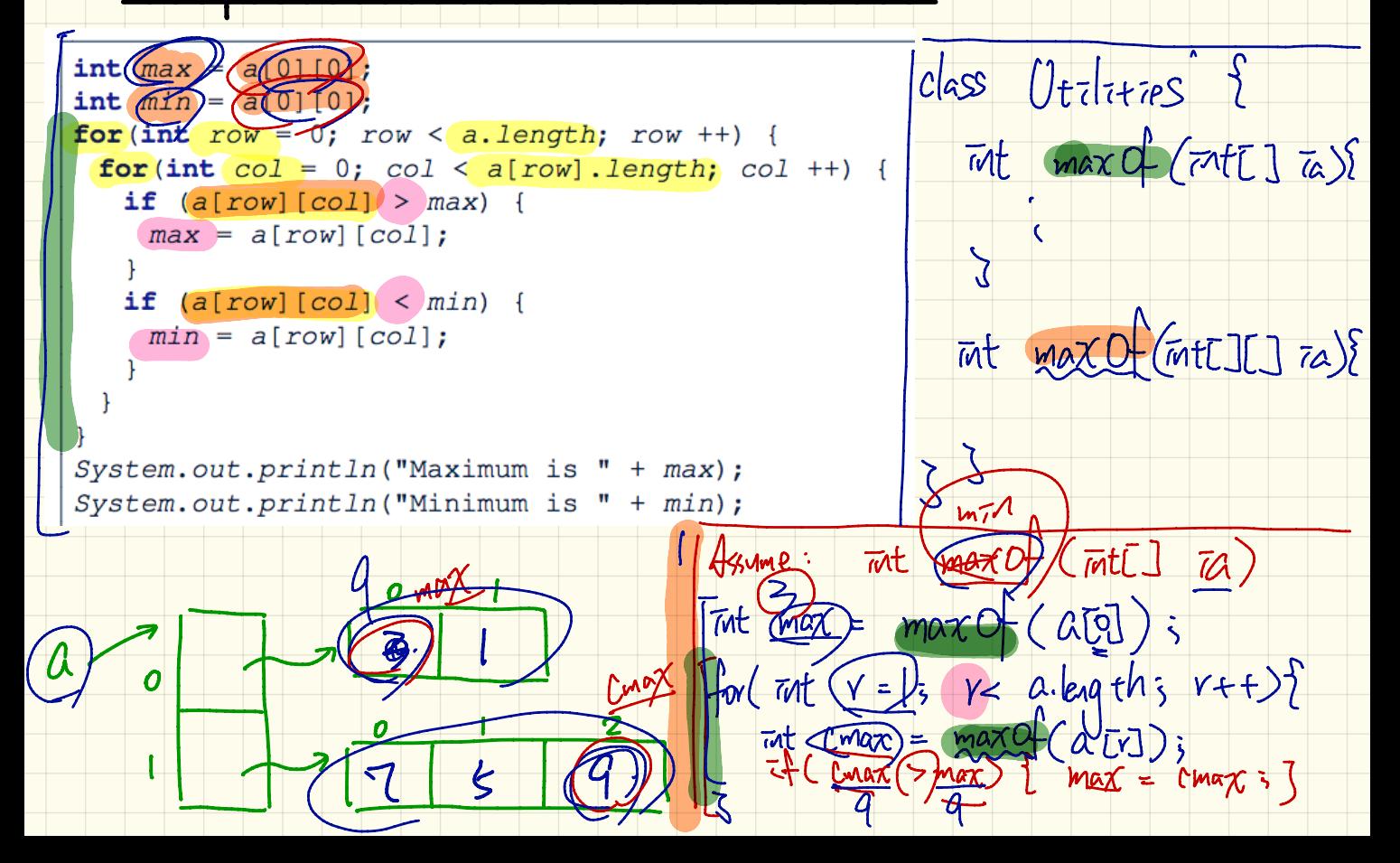

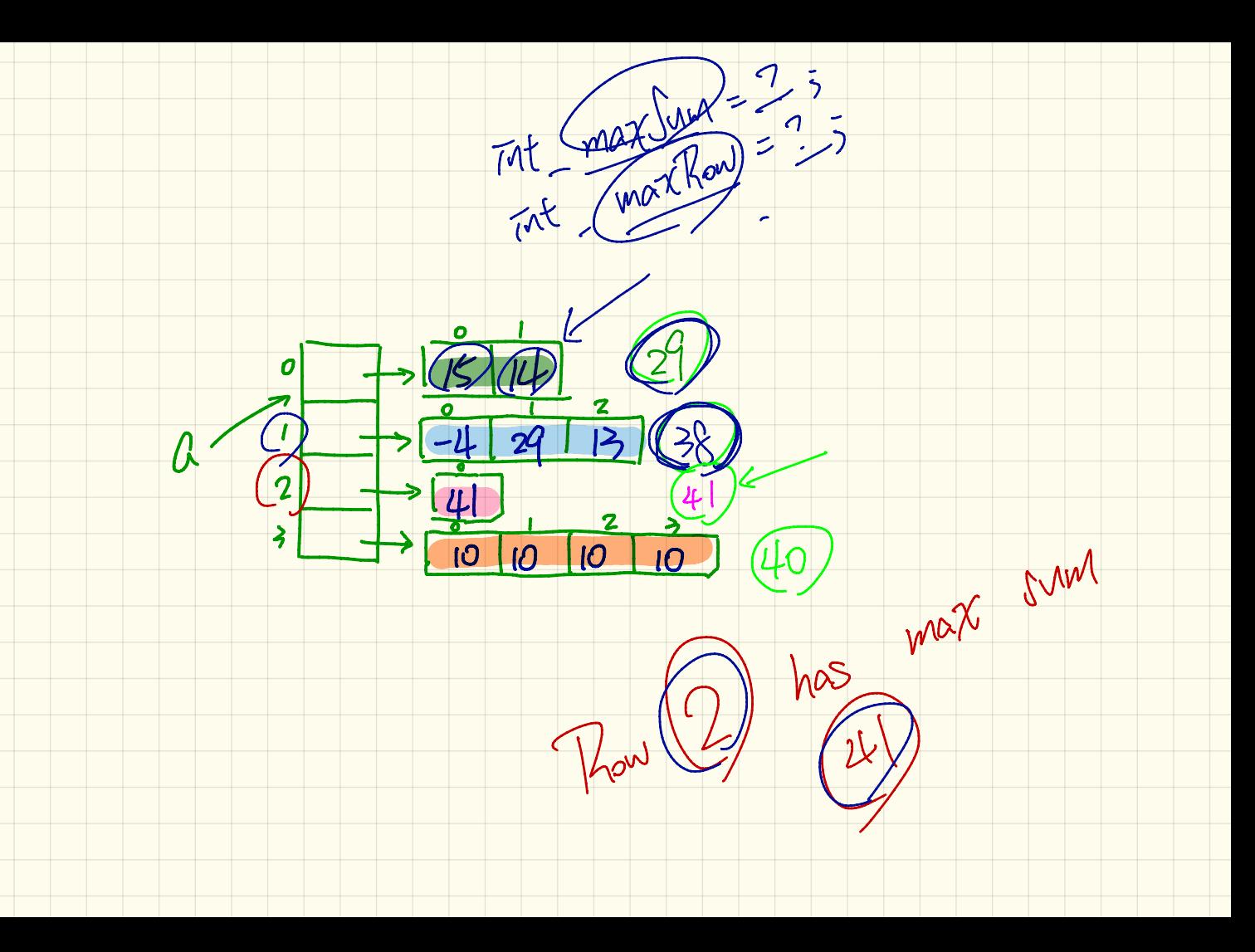

Example 4: Calculat Thou with Max Sun  $int(\text{maxRow}/(0))$ ;  $int(\text{maxSym}/(0))$ for (int col=0; col < a $[0]$ . length; col ++) { $maxSum$  += a $[0]$ } [col]; $\left|C\right|$  treating Row O to be for  $(int$   $f$ ow  $\geq 1)$ , row < a.length; row ++) {  $int_{sum}$ pontativang the for  $\frac{1}{\pi}$   $\frac{1}{\pi}$   $\frac{1}{\pi$ max Sim  $\sqrt{\text{sum}}$  = a[row] [col]; "way" for row "pow" 8 if  $(sum)$  maxSum {  $\eta$  maxRow =  $row;$  $10:$  Move  $24$  to between  $10<sup>6</sup>$  $maxSum = sum;$ 11 12  $\sqrt{b}$  !  $\sqrt{u}$  will  $13$  $System.out.print("Row at index " + maxRow);$ 14 System.out.println(" has the maximum sum " +  $maxSum$ ); Se Munical  $max$  $\ln$ maxKow  $4D$  all elements  $L2$ 0  $of 20$ 7  $a\sqrt{a}7$ 

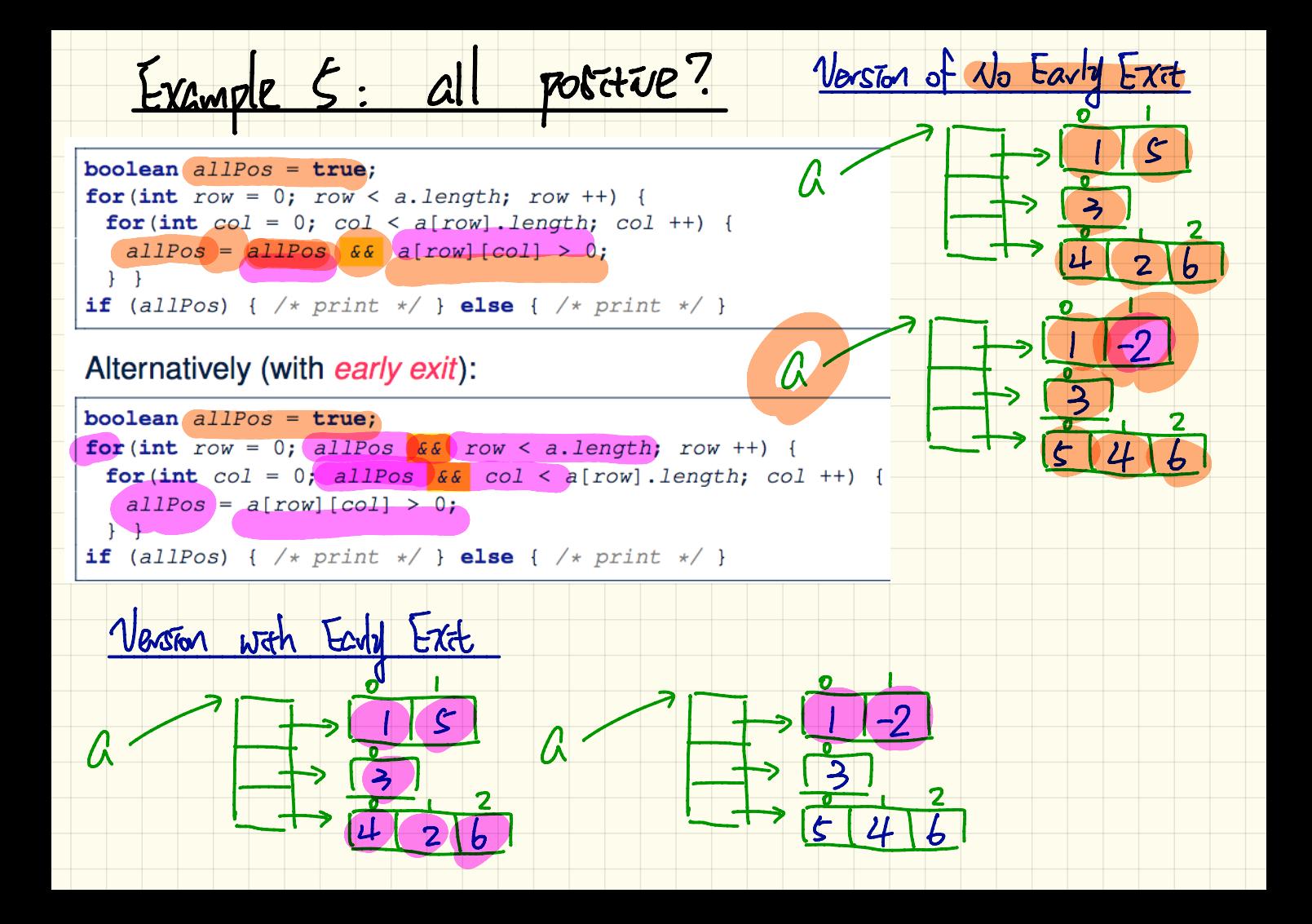